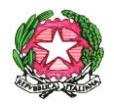

## **MINISTERO DELL'ISTRUZIONE UFFICIO SCOLASTICO REGIONALE PER IL LAZIO ISTITUTO COMPRENSIVO "A. VOLTA"- LATINA Via Botticelli,33 0773 693372 [ltic84500a@istruzione.it](mailto:ltic84500a@istruzione.it)**

Latina, 16 settembre 2021

Com.n. 15

Alle Famiglie degli alunni delle classi PRIME della scuola Primaria O. Montiani della Scuola dell'Infanzia Piazza Dante

## OGGETTO: ATTIVAZIONE ACCOUNT ISTITUZIONALE

Carissimi Genitori,

Il nostro Istituto, anche quest'anno, adotta Google Workspace e la suite offerta da GOOGLE APPS FOR EDUCATION (GSuite), che include la creazione di un account di posta elettronica per l'alunno (nome.cognome@icvoltalatina.edu.it), permettendo così allo studente di interfacciarsi con le applicazioni presenti nella piattaforma (Browser Crome, Mail, Drive, Docs, Presentation, Classroom…),e garantendo interoperabilità e comunicazione con i Docenti. Con l'account istituzionale si accederà così ad una delle più note e strutturate piattaforme per la didattica a distanza dove l'alunno potrà produrre, archiviare, condividere materiali, interagire con i compagni e con i docenti della classe, partecipare a video lezioni ed attivare le risorse online che accompagnano i libri di testo in formato digitale adottati e le Open Educational Resource strutturate (Classroom).

Il nostro obiettivo è di far sì che le nuove tecnologie contribuiscano a creare un ambiente di apprendimento collaborativo, ma allo stesso tempo sicuro e controllato e Le apps di Google garantiscono elevati standard di sicurezza e privacy anche secondo le più recenti direttive (Rif. Privacy Google).

La procedura di attivazione dell'account è la seguente: Ogni Genitore riceverà nella mail personale (rilasciata alla scuola) l'account istituzionale predisposto con una password che potrà essere personalizzata.

Il primo accesso avverrà seguendo i passaggi su un qualsiasi motore di ricerca:

1. Digitale nella stringa degli indirizzi Gmail,

2. In alto a sinistra Accedi,

3. inserire nel campo user l'indirizzo mail creato [nome.cognome@icvoltalatina.edu.it,](mailto:nome.cognome@icvoltalatina.edu.it)

4. digitare Avanti e Inserire la password comunicata.

Si confida nell'attività di monitoraggio e di controllo da parte dei genitori sull'utilizzo del sistema ed il servizio rimane valido per tutta la durata del percorso scolastico, presso la nostra scuola; motivi validi per l'interruzione del servizio saranno:

- $\checkmark$  il trasferimento presso altro istituto,
- $\checkmark$  il cambio di classe,
- $\checkmark$  un uso poco responsabile dello strumento.

Il Dirigente Scolastico Gennaro Guarino FIRMA AUTOGRAFA OMESSA AI SENSI DELL'ART. 3 DECRETO LG.VO N. 39 DEL 1993